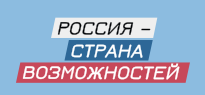

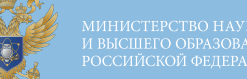

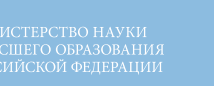

# V 1 = **OS AND CKHOLL VE** студенческий

Выпускной онлайн для всех университетов страны

Руководство по использованию фирменного стиля

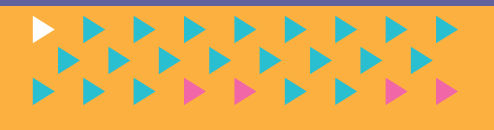

HVE

Идеология бренда

# **BETY CKHILLER**

Это новый формат выпускного вечера, который продолжит традиции прошлых лет, сохранит в памяти всю торжественность момента и сделает этот день особенным для выпускников

# Основные цвета Дополнительные

CMYK

RGB

**HTML** 

100 95 5 0

45 46 132

#2D2E84

CMYK 0 35 85 0

RGB 249 179 52

**HTML** #F9B334

Используется как основной фоновый цвет

Используется как основной цвет логотипа мероприятия цвета

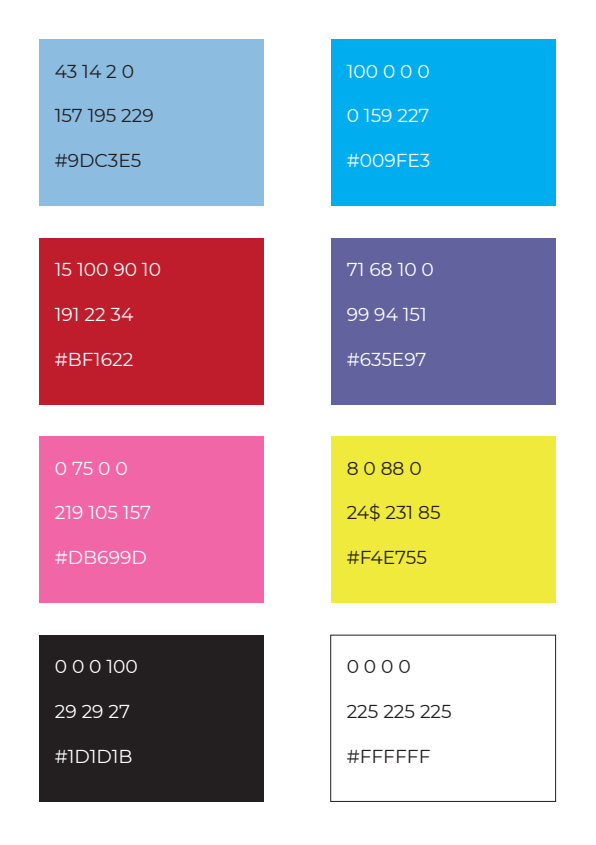

Используются в геометрических фигурах и узорах, формирующих фирменный стиль

Логотипы

## Логотип мероприятия

## **ДЫПУСКНОЙЧУН ДЫПУСКНОЙЧУН**

### Логотипы организаторов

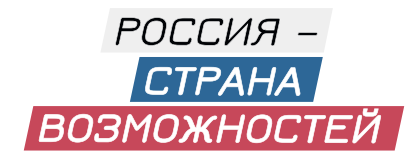

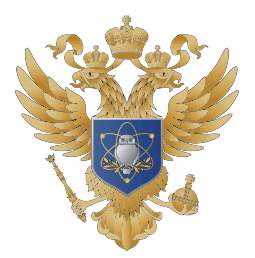

МИНИСТЕРСТВО НАУКИ И ВЫСШЕГО ОБРАЗОВАНИЯ РОССИЙСКОЙ ФЕДЕРАЦИИ

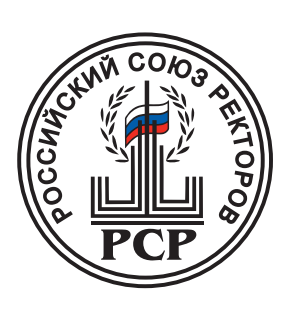

**ДЫПУСКНОЙ ЧІУН** 

### Элементы фирменного стиля

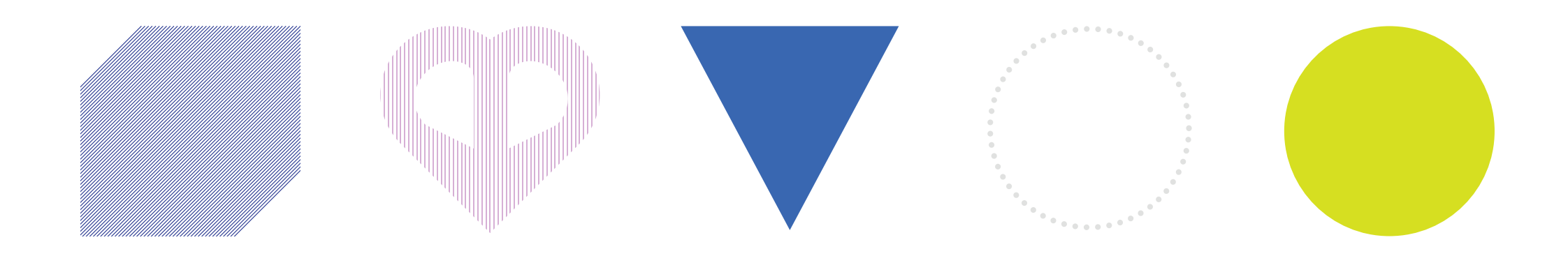

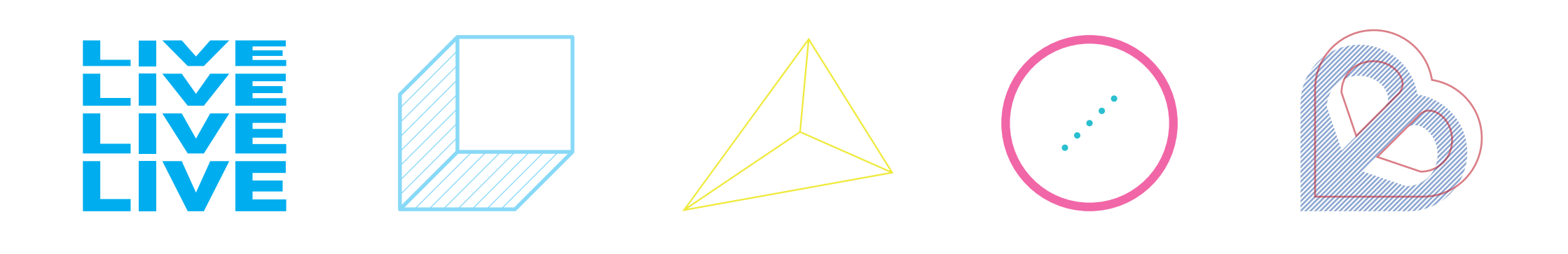

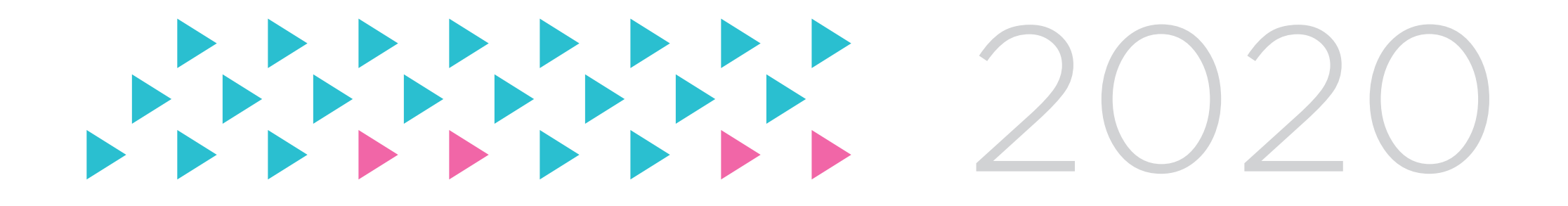

Шрифт

# Montserrat

Аа Бб Вв Гг Дд Ее Ёё Жж Зз Ии Йй Кк Лл Мм Нн Оо Пп Рр Сс Тт Уу Фф Хх Цц Чч Шш Щщ Ьь Ыы Ъъ Ээ Юю Яя

Аа Бб Вв Гг Дд Ее Ёё Жж Зз Ии Йй Кк Лл Мм Нн Оо Пп Рр Сс Тт Уу Фф Хх Цц Чч Шш Щщ Ьь Ыы Ъъ Ээ Юю Яя

**Аа Бб Вв Гг Дд Ее Ёё Жж Зз Ии Йй Кк Лл Мм Нн Оо Пп Рр Сс Тт Уу Фф Хх Цц Чч Шш Щщ Ьь Ыы Ъъ Ээ Юю Яя**

**Аа Бб Вв Гг Дд Ее Ёё Жж Зз Ии Йй Кк Лл Мм Нн Оо Пп Рр Сс Тт Уу Фф Хх Цц Чч Шш Щщ Ьь Ыы Ъъ Ээ Юю Яя** *Аа Бб Вв Гг Дд Ее Ёё Жж Зз Ии Йй Кк Лл Мм Нн Оо Пп Рр Сс Тт Уу Фф Хх Цц Чч Шш Щщ Ьь Ыы Ъъ Ээ Юю Яя*

*Аа Бб Вв Гг Дд Ее Ёё Жж Зз Ии Йй Кк Лл Мм Нн Оо Пп Рр Сс Тт Уу Фф Хх Цц Чч Шш Щщ Ьь Ыы Ъъ Ээ Юю Яя*

*Аа Бб Вв Гг Дд Ее Ёё Жж Зз Ии Йй Кк Лл Мм Нн Оо Пп Рр Сс Тт Уу Фф Хх Цц Чч Шш Щщ Ьь Ыы Ъъ Ээ Юю Яя*

*Аа Бб Вв Гг Дд Ее Ёё Жж Зз Ии Йй Кк Лл Мм Нн Оо Пп Рр Сс Тт Уу Фф Хх Цц Чч Шш Щщ Ьь Ыы Ъъ Ээ Юю Яя*

### Примеры использования стиля

# WEB-банеры публикация на странице

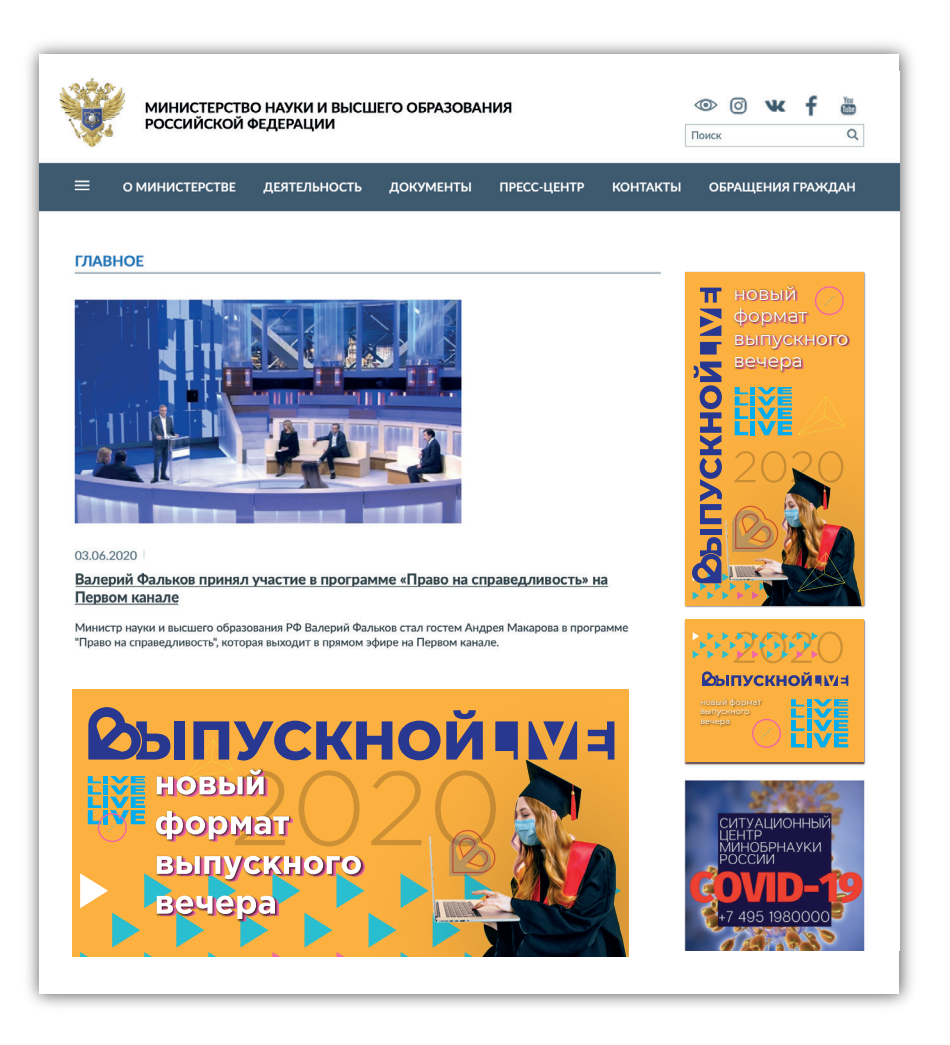

# «Лучшие выпускники»

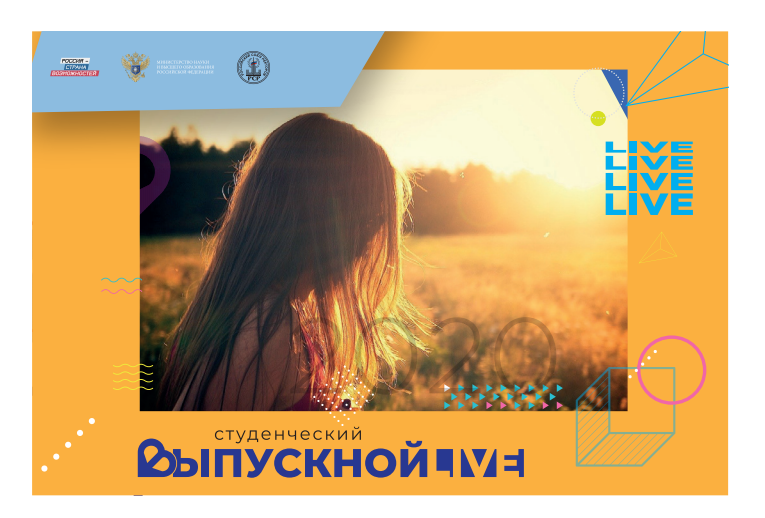

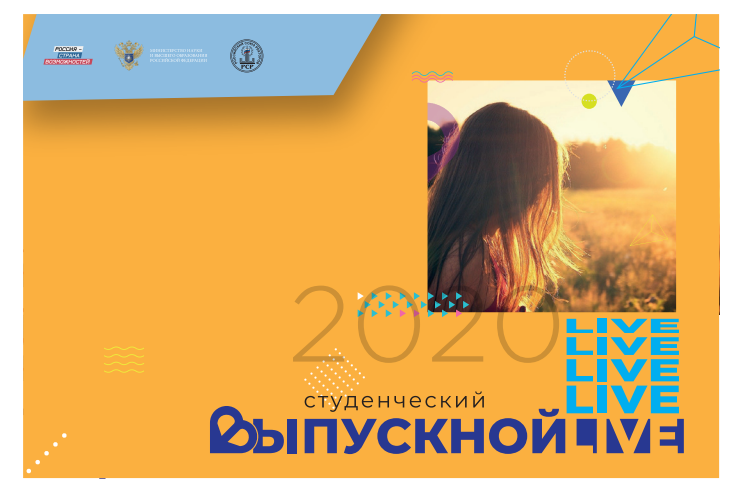

#### Примеры использования стиля

SMM

обложка сообщества, шаблоны для публикаций в ленте и в stories

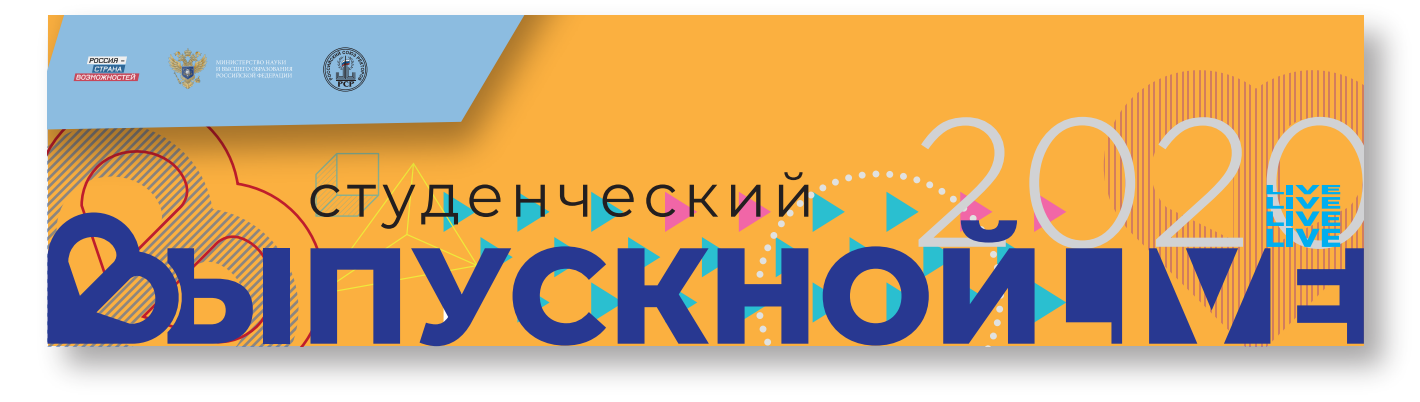

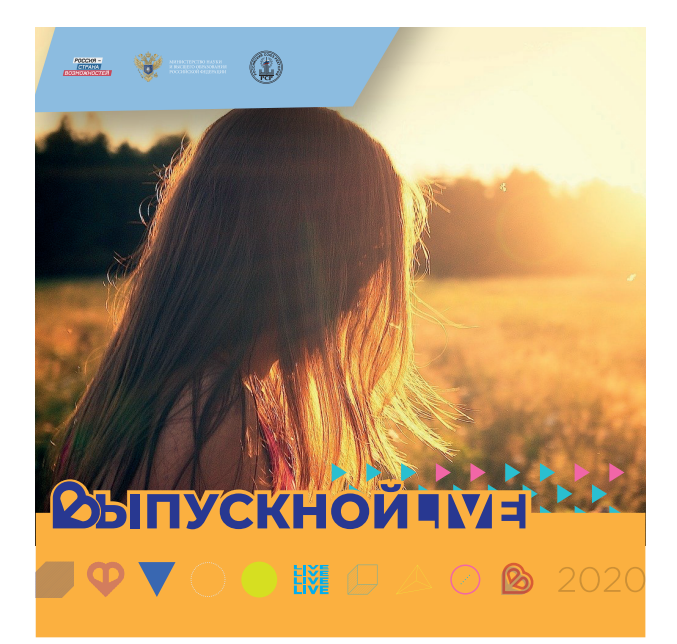

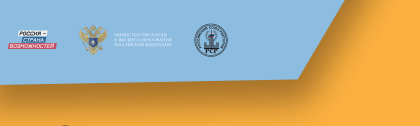

#### Заголовок

Он говорил на том изысканном французском языке, на котором не только говорили, но и думали наши деды, и с теми, тихими, покровительственными интонациями, которые свойственны состаревшемуся в свете и при дворе значительному человеку. Он подошел к Анне Павловне, поцеловал ее руку, подставив ей свою надушенную и сияющую лысину, и покойно уселся на диване.

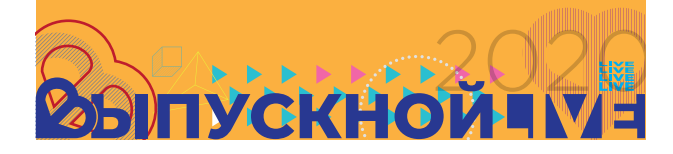

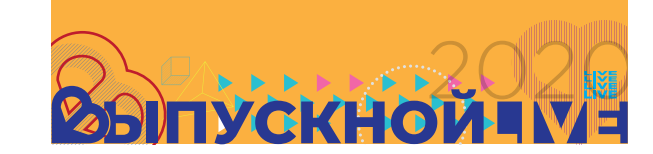

(1)